#### **Announcements**

- · Room change:
  - Gowen (GWN) 301 on Monday, Friday
  - Fisheries (FSH) 102 on Wednesday
- Lab 1 part 1 is due on Monday
- · HW1 is due next week on Friday
- 544M first paper review is also due next week
  - Deadlines are flexible for graduate readings
     CSE 444 Winter 2018

### Agenda

CSE 444: Database Internals

Lecture 2
Review of the Relational Model

CSF 444 - Winter 2018

- Review Relational Model
- · Review Queries (will skip most slides)
  - Relational Algebra
  - SQL
- Review translation SQL → RA
  - Needed for HW1

CSE 444 - Winter 2018

### Database/Relation/Tuple

- A Database is collection of relations
- A Relation R is subset of S<sub>1</sub> x S<sub>2</sub> x ... x S<sub>n</sub>
  - Where S<sub>i</sub> is the domain of attribute i
  - n is number of attributes of the relation
  - A relation is a set of tuples
- A Tuple t is an element of S<sub>1</sub> x S<sub>2</sub> x ... x S<sub>n</sub>

Other names: relation = table; tuple = row

CSE 444 - Winter 2018

SE 444 - Winter 2018

#### Discussion

- Rows in a relation:
- Data independence!
- Ordering immaterial (a relation is a set)
- All rows are distinct set semantics
- Query answers may have duplicates bag semantics
- Columns in a tuple:
  - Ordering is significant
  - Applications refer to columns by their names
- Domain of each column is a primitive type

#### Schema

- Relation schema: describes column heads
  - Relation name
  - Name of each field (or column, or attribute)
  - Domain of each field
- · Degree (or arity) of relation: # attributes
- Database schema: set of all relation schemas

CSE 444 - Winter 2018 5 CSE 444 - Winter 2018

#### Instance

- Relation instance: concrete table content
  - Set of tuples (also called records) matching the schema
- · Cardinality of relation instance: # tuples
- Database instance: set of all relation instances

CSE 444 - Winter 2018 7

## What is the schema? What is the instance?

#### **Supplier**

| sno | sname | scity  | sstate |
|-----|-------|--------|--------|
| 1   | s1    | city 1 | WA     |
| 2   | s2    | city 1 | WA     |
| 3   | s3    | city 2 | MA     |
| 4   | s4    | city 2 | MA     |

## What is the schema? What is the instance?

Relation schema

Supplier(sno: integer, sname: string, scity: string, sstate: string)

#### **Supplier**

| sno | sname | scity  | sstate |          |
|-----|-------|--------|--------|----------|
| 1   | s1    | city 1 | WA     |          |
| 2   | s2    | city 1 | WA     | instance |
| 3   | s3    | city 2 | MA     | Instance |
| 4   | s4    | city 2 | MA     | l J      |

CSE 444 - Winter 2018

### **Integrity Constraints**

CSF 444 - Winter 2018

- · Condition specified on a database schema
- · Restricts data that can be stored in db instance
- DBMS enforces integrity constraints
  - Ensures only legal database instances exist
- · Simplest form of constraint is domain constraint
  - Attribute values must come from attribute domain

CSE 444 - Winter 2018

### **Key Constraints**

- Super Key: "set of attributes that functionally determines all attributes"
- Key: Minimal super-key; a.k.a. "candidate key"
- Primary key: One minimal key can be selected as primary key

### Foreign Key Constraints

- A relation can refer to a tuple in another relation
- Foreign key
  - Field that refers to tuples in another relation
  - Typically, this field refers to the primary key of other relation
  - Can pick another field as well

CSE 444 - Winter 2018 11 CSE 444 - Winter 2018 12

### Key Constraint SQL Examples

```
CREATE TABLE Part (
pno integer,
pname varchar(20),
psize integer,
pcolor varchar(20),
PRIMARY KEY (pno)
);
```

### Key Constraint SQL Examples

```
CREATE TABLE Supply(
    sno integer,
    pno integer,
    qty integer,
    price integer
);
```

```
CREATE TABLE Part (
pno integer,
pname varchar(20),
psize integer,
pcolor varchar(20),
PRIMARY KEY (pno)
);
```

CSE 444 - Winter 2018

12

CSF 444 - Winter 2018

### Key Constraint SQL Examples

```
CREATE TABLE Supply(
    sno integer,
    pno integer,
    qty integer,
    price integer,
    PRIMARY KEY (sno,pno)
);
```

```
CREATE TABLE Part (
pno integer,
pname varchar(20),
psize integer,
pcolor varchar(20),
PRIMARY KEY (pno)
);
```

CSE 444 - Winter 2018

15

### Key Constraint SQL Examples

```
CREATE TABLE Part (
CREATE TABLE Supply(
                                    pno integer,
  sno integer,
                                    pname varchar(20),
  pno integer,
                                    psize integer,
  qty integer,
                                    pcolor varchar(20),
                                    PRIMARY KEY (pno)
  price integer,
  PRIMARY KEY (sno,pno),
  FOREIGN KEY (sno) REFERENCES Supplier,
  FOREIGN KEY (pno) REFERENCES Part
);
                    CSE 444 - Winter 2018
```

### Key Constraint SQL Examples

```
CREATE TABLE Part (
CREATE TABLE Supply(
                                   pno integer,
  sno integer,
                                   pname varchar(20),
  pno integer,
                                   psize integer,
  qty integer,
                                   pcolor varchar(20),
                                   PRIMARY KEY (pno)
  price integer,
  PRIMARY KEY (sno,pno),
  FOREIGN KEY (sno) REFERENCES Supplier
                        ON DELETE NO ACTION,
  FOREIGN KEY (pno) REFERENCES Part
                        ON DELETE CASCADE
);
```

### **General Constraints**

Table constraints serve to express complex constraints over a single table

```
CREATE TABLE Part (
pno integer,
pname varchar(20),
psize integer,
pcolor varchar(20),
PRIMARY KEY (pno),
CHECK ( psize > 0 )
```

Note: Also possible to create constraints over many tables Best to use database triggers for that purpose

CSE 444 - Winter 2018 17 CSE 444 - Winter 2018 18

### Relational Query Language

- · Set-at-a-time:
  - Query inputs and outputs are relations
- Two variants of the query language:
  - Relational algebra: specifies order of operations
  - Relational calculus / SQL: declarative

CSE 444 - Winter 2018

CSE 444 - Winter 2018

### Note

Relational Query Languages

- We will go very quickly in class over the Relational Algebra and SQL
- · Please review at home:
  - Read the slides that we skipped in class
  - Review material from 344 as needed

CSE 444 - Winter 2018

## Relational Algebra

- · Queries specified in an operational manner
  - A query gives a step-by-step procedure
- Relational operators
  - Take one or two relation instances as argument
  - Return one relation instance as result
  - Easy to compose into relational algebra expressions

CSE 444 - Winter 2018 22

### Five Basic Relational Operators

- Selection: σ<sub>condition</sub>(S)
  - Condition is Boolean combination ( $\land$ ,  $\lor$ ) of atomic predicates (<, <=, =,  $\neq$ , >=, >)
- Projection: π<sub>list-of-attributes</sub>(S)
- Union (∪)
- Set difference (-),
- Cross-product/cartesian product (×),
   Join: R ⋈<sub>θ</sub>S = σ<sub>θ</sub>(R×S)

Other operators: anti-semijoin, renaming

Supplier(sno, sname, scity, sstate)
Supply(sno, pno, qty, price)
Part(pno, pname, psize, pcolor)

**Logical Query Plans** 

### Logical Query Plans

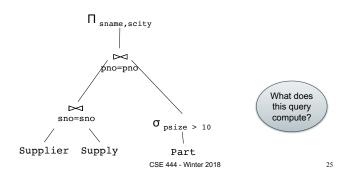

### Selection & Projection Examples

#### Patient

| no | name | zip   | disease |
|----|------|-------|---------|
| 1  | p1   | 98125 | flu     |
| 2  | p2   | 98125 | heart   |
| 3  | р3   | 98120 | lung    |
| 4  | p4   | 98120 | heart   |

#### $\pi_{zip,disease}$ (Patient)

| ,     |         |
|-------|---------|
| zip   | disease |
| 98125 | flu     |
| 98125 | heart   |
| 98120 | lung    |
| 98120 | heart   |

#### $\sigma_{\text{disease='heart'}}(Patient)$

| disease neart : |      |       |         |  |  |
|-----------------|------|-------|---------|--|--|
| no              | name | zip   | disease |  |  |
| 2               | p2   | 98125 | heart   |  |  |
| 4               | p4   | 98120 | heart   |  |  |

 $\pi_{\text{zip}} \left( \sigma_{\text{disease='heart'}}(\text{Patient}) \right)$ 

| zip   |  |
|-------|--|
| 98120 |  |
| 98125 |  |

26

CSE 444 - Winter 2018

### **Cross-Product Example**

#### AnonPatient P

| age | zip   | disease |
|-----|-------|---------|
| 54  | 98125 | heart   |
| 20  | 98120 | flu     |

#### Voters V

| name | age | zip   |
|------|-----|-------|
| p1   | 54  | 98125 |
| p2   | 20  | 98120 |

#### $P \times V$

| P.age | P.zip | disease | name | V.age | V.zip |
|-------|-------|---------|------|-------|-------|
| 54    | 98125 | heart   | p1   | 54    | 98125 |
| 54    | 98125 | heart   | p2   | 20    | 98120 |
| 20    | 98120 | flu     | p1   | 54    | 98125 |
| 20    | 98120 | flu     | p2   | 20    | 98120 |

CSE 444 - Winter 2018

### **Different Types of Join**

- Theta-join:  $R \bowtie_{\theta} S = \sigma_{\theta}(R \times S)$ 
  - Join of R and S with a join condition  $\theta$
  - Cross-product followed by selection  $\theta$
- Equijoin:  $R \bowtie_{\theta} S = \pi_A(\sigma_{\theta}(R \times S))$ 
  - Join condition heta consists only of equalities
  - Projection  $\pi_{\text{A}}$  drops all redundant attributes
- Natural join:  $R \bowtie S = \pi_A (\sigma_\theta(R \times S))$ 
  - Equijoin
  - Equality on all fields with same name in R and in S

CSE 444 - Winter 2018

### Theta-Join Example

#### AnonPatient P

| age | zip   | disease |  |  |
|-----|-------|---------|--|--|
| 50  | 98125 | heart   |  |  |
| 19  | 98120 | flu     |  |  |

#### Voters V

| name | age | zip   |
|------|-----|-------|
| p1   | 54  | 98125 |
| p2   | 20  | 98120 |

 $P \bowtie_{P \neq p} = V \neq p$  and  $P \neq p \neq 1$  and  $P \neq p \neq 1$ 

| F.Zip = V.Zip and F.age <= V.age + 1 and F.age >= V.age + 1 |       |         |      |       |       |
|-------------------------------------------------------------|-------|---------|------|-------|-------|
| P.age                                                       | P.zip | disease | name | V.age | V.zip |
| 19                                                          | 98120 | flu     | p2   | 20    | 98120 |

### **Equijoin Example**

#### AnonDationt D

| Anom allent |       |         |  |  |  |
|-------------|-------|---------|--|--|--|
| age         | zip   | disease |  |  |  |
| 54          | 98125 | heart   |  |  |  |
| 20          | 98120 | flu     |  |  |  |

#### Voters V

| name | age | zip   |  |
|------|-----|-------|--|
| p1   | 54  | 98125 |  |
| p2   | 20  | 98120 |  |

### $P\bowtie_{P.age=V.age} V$

| age | P.zip | disease | name | V.zip |
|-----|-------|---------|------|-------|
| 54  | 98125 | heart   | p1   | 98125 |
| 20  | 98120 | flu     | p2   | 98120 |

CSE 444 - Winter 2018 29 CSE 444 - Winter 2018 30

### Natural Join Example

#### AnonPatient P

| 7 tilotti attorit i |       |         |  |  |
|---------------------|-------|---------|--|--|
| age                 | zip   | disease |  |  |
| 54                  | 98125 | heart   |  |  |
| 20                  | 98120 | flu     |  |  |

#### Voters V

| 1010.0 1 |     |       |  |  |
|----------|-----|-------|--|--|
| name     | age | zip   |  |  |
| p1       | 54  | 98125 |  |  |
| p2       | 20  | 98120 |  |  |

31

#### $P \bowtie V$

| age | zip   | disease | name |
|-----|-------|---------|------|
| 54  | 98125 | heart   | p1   |
| 20  | 98120 | flu     | p2   |

CSF 444 - Winter 2018

### More Joins

#### Outer join

- Include tuples with no matches in the output
- Use NULL values for missing attributes

#### Variants

- Left outer join
- Right outer join
- Full outer join

CSE 444 - Winter 2018

### Outer Join Example

#### AnonPatient P

| - |     |       |         |
|---|-----|-------|---------|
| l | age | zip   | disease |
| Γ | 54  | 98125 | heart   |
| Γ | 20  | 98120 | flu     |
| Γ | 33  | 98120 | lung    |

### $P = \times V$

#### Voters V

| name | age | zip   |
|------|-----|-------|
| p1   | 54  | 98125 |
| p2   | 20  | 98120 |

| age | zip   | disease | name |
|-----|-------|---------|------|
| 54  | 98125 | heart   | p1   |
| 20  | 98120 | flu     | p2   |
| 33  | 98120 | lung    | null |

CSE 444 - Winter 2018

### **Example of Algebra Queries**

Q1: Names of patients who have heart disease  $\pi_{\mathsf{name}}(\mathsf{Voter} \bowtie (\sigma_{\mathsf{disease='heart'}}(\mathsf{AnonPatient}))$ 

CSE 444 - Winter 2018

### More Examples

#### Relations

Supplier(sno,sname,scity,sstate) Part(pno,pname,psize,pcolor) Supply(sno,pno,qty,price)

Q2: Name of supplier of parts with size greater than 10  $\pi_{\text{sname}}(\text{Supplier} \bowtie \text{Supply} \bowtie (\sigma_{\text{psize}>10} \text{ (Part)})$ 

Q3: Name of supplier of red parts or parts with size greater than 10  $oldsymbol{\pi}_{ ext{sname}}( ext{Supplier}oldsymbol{oldsymbol{oldsymbol{oldsymbol{Bupplier}}}} ext{Supply}oldsymbol{oldsymbol{oldsymbol{oldsymbol{Bupplier}}}}( ext{Part}) \ ) \ )$ 

(Many more examples in the book)

CSE 444 - Winter 2018

35

Supplier(sno,sname,scity,sstate) Part(pno,pname,psize,pcolor)  $Supply(\underline{sno,pno},qty,price)$ 

### **Logical Query Plans**

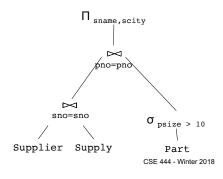

36

# Extended Operators of Relational Algebra

- Duplicate elimination ( $\delta$ )
  - Since commercial DBMSs operate on multisets not sets
- Aggregate operators (y)
  - Min, max, sum, average, count
- Grouping operators (y)
  - Partitions tuples of a relation into "groups"
  - Aggregates can then be applied to groups
- Sort operator  $(\tau)$

CSE 444 - Winter 2018

### Structured Query Language: SQL

- Declarative query language, based on the relational calculus (see 344)
- · Data definition language
  - Statements to create, modify tables and views
- Data manipulation language
  - Statements to issue queries, insert, delete data

CSF 444 - Winter 2018

38

### SQL Query

Basic form: (plus many many more bells and whistles)

**SELECT** <attributes>

FROM <one or more relations>

WHERE <conditions>

Supplier(<u>sno</u>, sname, scity, sstate) Supply(<u>sno</u>, pno, qty, price) Part(<u>pno</u>, pname, psize, pcolor)

Quick Review of SQL

CSE 444 - Winter 2018 39 CSE 444 - Winter 2018

Supplier(<u>sno</u>, sname, scity, sstate) Supply(<u>sno, pno</u>, qty, price) Part(<u>pno</u>, pname, psize, pcolor)

#### Quick Review of SQL

SELECT DISTINCT z.pno, z.pname
FROM Supplier x, Supply y, Part z
WHERE x.sno = y.sno and y.pno = z.pno
and x.scity = 'Seattle' and y.price < 100

What does this query compute?

Supplier(sno, sname, scity, sstate)
Supply(sno,pno,qty,price)
Part(pno,pname,psize,pcolor)

Quick Review of SQL

What about this one?

SELECT z.pname, count(\*) as cnt, min(y.price)
FROM Supplier x, Supply y, Part z
WHERE x.sno = y.sno and y.pno = z.pno
GROUP BY z.pname

CSE 444 - Winter 2018 41 CSE 444 - Winter 2018 42

### Simple SQL Query

#### **Product**

| PName       | Price    | Category    | Manufacturer |
|-------------|----------|-------------|--------------|
| Gizmo       | \$19.99  | Gadgets     | GizmoWorks   |
| Powergizmo  | \$29.99  | Gadgets     | GizmoWorks   |
| SingleTouch | \$149.99 | Photography | Canon        |
| MultiTouch  | \$203.99 | Household   | Hitachi      |

**SELECT FROM** Product

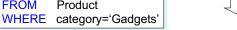

CSF 444 - Winter 2018

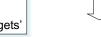

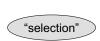

| PName      | Price   | Category | Manufacturer |
|------------|---------|----------|--------------|
| Gizmo      | \$19.99 | Gadgets  | GizmoWorks   |
| Powergizmo | \$29.99 | Gadgets  | GizmoWorks   |
|            |         |          |              |

43

### Simple SQL Query

#### **Product**

| PName       | Price    | Category    | Manufacturer |
|-------------|----------|-------------|--------------|
| Gizmo       | \$19.99  | Gadgets     | GizmoWorks   |
| Powergizmo  | \$29.99  | Gadgets     | GizmoWorks   |
| SingleTouch | \$149.99 | Photography | Canon        |
| MultiTouch  | \$203.99 | Household   | Hitachi      |

SELECT PName, Price, Manufacturer **FROM** Product

WHERE Price > 100 "selection" and

"projection"

| PName       | Price    | Manufacturer |
|-------------|----------|--------------|
| SingleTouch | \$149.99 | Canon        |
| MultiTouch  | \$203.99 | Hitachi      |

CSF 444 - Winter 2018

### **Details**

Case insensitive:

- Same: SELECT Select select - Same: Product product - Different: 'Seattle' 'seattle'

· Constants:

- 'abc' - yes - "abc" - no

CSE 444 - Winter 2018

### **Eliminating Duplicates**

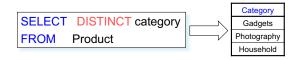

#### Compare to:

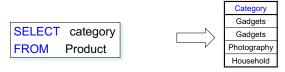

CSE 444 - Winter 2018

### Ordering the Results

SELECT pname, price, manufacturer FROM Product WHERE category='gizmo' AND price > 50 ORDER BY price, pname

Ties are broken by the second attribute on the ORDER BY list, etc.

Ordering is ascending, unless you specify the DESC keyword.

### **Joins**

Product (pname, price, category, manufacturer) Company (cname, stockPrice, country)

Find all products under \$200 manufactured in Japan; return their names and prices.

**SELECT** PName, Price **FROM** Product, Company

WHERE Manufacturer=CName AND Country='Japan'

AND Price <= 200

CSE 444 - Winter 2018 47 CSE 444 - Winter 2018

### **Tuple Variables**

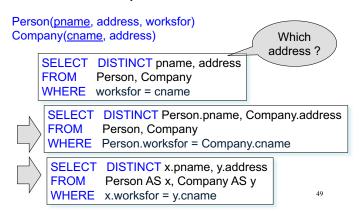

#### **Nested Queries**

- Nested query
  - Query that has another query embedded within it
  - The embedded query is called a subquery
- Why do we need them?
  - Enables to refer to a table that must itself be computed
- Subqueries can appear in
  - WHERE clause (common)
  - FROM clause (less common)
  - HAVING clause (less common)

CSF 444 - Winter 2018

50

### Subqueries Returning Relations

Company(name, city) Product(pname, maker) Purchase(id, product, buyer)

Return cities where one can find companies that manufacture products bought by Joe Blow

```
SELECT Company.city
FROM
        Company
WHERE Company.name IN
            (SELECT Product.maker
             FROM Purchase, Product
             WHERE Product.pname=Purchase.product
                AND Purchase .buyer = 'Joe Blow');
```

### Subqueries Returning Relations

You can also use: s > ALL R

s > ANY R

**EXISTS R** 

Product (pname, price, category, maker)

Find products that are more expensive than all those produced By "Gizmo-Works"

```
SELECT name
FROM Product
WHERE price > ALL (SELECT price
                   FROM
                          Purchase
                   WHERE maker='Gizmo-Works')
```

### **Correlated Queries**

Movie (title, year, director, length)

Find movies whose title appears more than once.

```
SELECT DISTINCT title
                                     correlation)
FROM Movie AS x *
WHERE year <> ANY
               (SELECT year
                FROM Movie
                WHERE title = x.title);
```

Note (1) scope of variables (2) this can still be expressed as single SFW

CSE 444 - Winter 2018

### Aggregation

SELECT avg(price) **FROM** Product WHERE maker="Toyota" SELECT count(\*) FROM Product WHERE year > 1995

SQL supports several aggregation operations: sum, count, min, max, avg

Except count, all aggregations apply to a single attribute

CSE 444 - Winter 2018 54

### **Grouping and Aggregation**

SELECT S
FROM R<sub>1</sub>,...,R<sub>n</sub>
WHERE C1
GROUP BY a<sub>1</sub>,...,a<sub>k</sub>
HAVING C2

Conceptual evaluation steps:

- 1. Evaluate FROM-WHERE, apply condition C1
- 2. Group by the attributes  $a_1,...,a_k$
- 3. Apply condition C2 to each group (may have aggregates)
- 4. Compute aggregates in S and return the result

Read more about it in the book...

CSE 444 - Winter 2018

### From SQL to RA

CSE 444 - Winter 2018

### From SQL to RA

Product(<u>pid</u>, name, price) Purchase(<u>pid</u>, <u>cid</u>, store) Customer(<u>cid</u>, name, city)

SELECT DISTINCT x.name, z.name
FROM Product x, Purchase y, Customer z
WHERE x.pid = y.pid and y.cid = y.cid and
x.price > 100 and z.city = 'Seattle'

CSE 444 - Winter 2018

### From SQL to RA

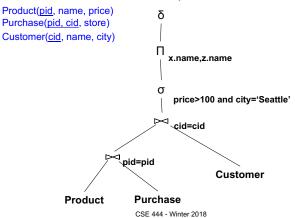

### An Equivalent Expression

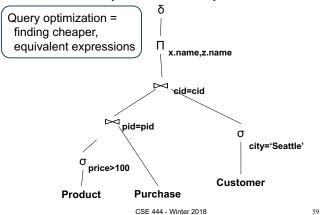

### Extended RA: Operators on Bags

- Duplicate elimination  $\delta$
- Grouping γ
- Sorting τ

CSE 444 - Winter 2018 60

### Logical Query Plan

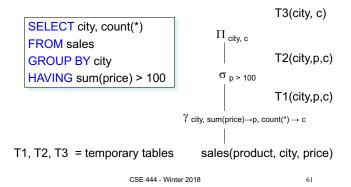

### Typical Plan for Block (1/2)

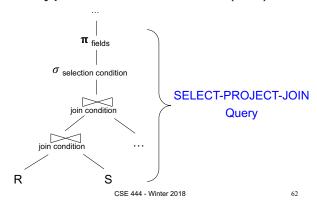

### Typical Plan For Block (2/2)

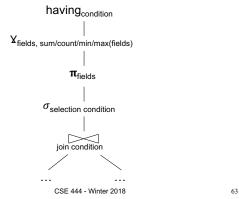

### Benefits of Relational Model

- Physical data independence
  - Can change how data is organized on disk without affecting applications
- · Logical data independence
  - Can change the logical schema without affecting applications (not 100%... consider updates)

CSE 444 - Winter 2018

### **Query Evaluation Steps Review**

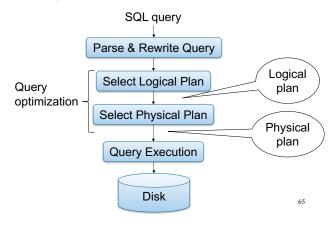